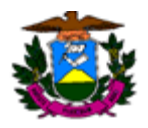

# **OFÍCIO RECOMENDATÓRIO Nº 01/2021/GAEDIC Saúde**

**A DEFENSORIA PÚBLICA DO ESTADO DE MATO GROSSO, por meio do Grupo de Atuação Estratégia em Defesa da Saúde Pública (GAEDIC Saúde), instituído pela Portaria 1091/2019/DPG**, no uso das atribuições que lhe são conferidas no artigo 5º, inciso LXXXIV, da Constituição Federal, e, ainda:

**CONSIDERANDO** que a Defensoria Pública é instituição permanente, essencial à função jurisdicional do Estado, incumbindo-lhe, como expressão e instrumento do regime democrático, fundamentalmente, a orientação jurídica, a promoção dos direitos humanos e a defesa, em todos os graus, judicial e extrajudicial, dos direitos individuais e coletivos, de forma integral e gratuita, aos necessitados, na forma do inciso LXXIV do art. 5º da Constituição Federal;

**CONSIDERANDO** que incumbe à Defensoria Pública a defesa judicial e extrajudicial das pessoas financeiramente hipossuficientes e dos grupos sociais vulneráveis, nos termos do artigo 4º, da Lei Complementar de nº 80/94;

**CONSIDERANDO** que à Defensoria Pública foi conferida legitimação ativa para a defesa judicial e extrajudicial dos interesses coletivos (artigo 134, caput, da Constituição Federal);

**CONSIDERANDO** que é prerrogativa do membro da Defensoria Pública requisitar de autoridade pública ou de seus agentes exames, certidões, perícias, vistorias, diligências, processos, documentos, informações, esclarecimentos e providências necessárias ao exercício de suas atribuições (art. 128, inciso X, da Lei Complementar nº 80/1994);

**CONSIDERANDO** a necessidade de conferir máxima efetividade (artigo, § 1º, da Constituição Federal) ao princípio constitucional da dignidade da pessoa humana,

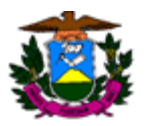

erigido como um dos fundamentos do Estado Democrático de Direito Brasileiro (art. 1º, inciso III, da Constituição Federal);

**CONSIDERANDO** que o **direito fundamental à saúde,** previsto nos artigos 6º e 196 da Constituição Federal, artigo 2º da Lei de nº 8.080/90 e no artigo XXV, item 01 da Declaração Universal de Direitos Humanos, impõe ao Poder Público uma série de prestações positivas no que pertine à criação, à execução e à implementação dos serviços e ações de saúde, sendo estes de responsabilidade comum e solidária a União, Estados-membros e Municípios;

**CONSIDERANDO**que, de acordo com o artigo 37, *caput*, da Constituição Federal, os serviços públicos, dentre os quais os de prevenção, promoção e recuperação da saúde, devem se prestados com a máxima eficiência possível, sobretudo por se tratar de direito que busca assegurar o direito à vida digna a todo e qualquer cidadão (artigo 1º, inciso III e artigo 5º, caput, da Constituição Federal);

**CONSIDERANDO** que, nos termos da Lei nº 8.080/1990, as ações e serviços de saúde que integram o Sistema Único de Saúde são organizados de forma regionalizada, regidos pelos princípios da universalidade do acesso, da integralidade da assistência e da conjunção dos recursos financeiros, tecnológicos, materiais e humanos de todos os entes federativos;

**CONSIDERANDO** que a infecção humana causada pelo novo coronavírus (SARS-CoV-2) foi declarada como situação de Emergência em Saúde Pública de Importância Internacional (ESPII), conforme expresso no anexo II do Regulamento Sanitário Internacional;

**CONSIDERANDO** que, no dia 20 de março de 2020, o Congresso Nacional declarou, através do Decreto Legislativo nº 06, a situação de calamidade pública no país, tendo sido adotada medida de idêntica natureza no Estado de Mato Grosso através do Decreto nº 424, de 25 de março de 2020;

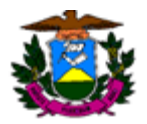

**CONSIDERANDO** que a Agência Nacional de Vigilância Sanitária (ANVISA) aprovou o uso emergencial da vacina CoronaVac desenvolvida pela farmacêutica Sinovac em parceria com o Instituto Butantan, e da vacina Covishield, produzida pela farmacêutica Serum Institute of India, em parceria com a AstraZeneca/Universidade de Oxford/Fiocruz, no dia 17.01.2021<sup>1</sup>;

**CONSIDERANDO** que, segundo dados do Consórcio de veículos de imprensa, o Estado de Mato Grosso apresentou em 21.01.2021 média móvel de mortes por COVID-19 com alta de  $34\%$ %<sup>2</sup>;

**CONSIDERANDO** que o Ministério da Saúde estabeleceu em Informe Técnico da Campanha Nacional de Vacinação contra a COVID-19 a prioridade da manutenção do funcionamento da força de trabalho dos serviços de saúde e a manutenção do funcionamento dos serviços essenciais;

**CONSIDERANDO** que em um momento inicial, onde não existe ampla disponibilidade da vacina no mercado mundial, o Ministério da Saúde fixou, no Plano Nacional de Operacionalização da Vacinação Contra a COVID-19, o objetivo principal da vacinação focado na redução da morbidade e mortalidade pela covid-19, de forma que existe a necessidade de se estabelecer grupos prioritários para a vacinação;

**CONSIDERANDO** que o Plano Nacional de Operacionalização da Vacinação Contra a COVID-19 estabeleceu que o registo das doses será feito de modo nominal e individualizado, por meio de cadastro no Sistema de Informação do Programa Nacional de Imunizações (SI-PNI);

**CONSIDERANDO** a necessidade de microprogramação em níveis estadual e municipais para organização e programação da vacinação em observância ao plano nacional apresentado;

<sup>1</sup>Disponível em https://www.gov.br/anvisa/pt-br/assuntos/noticias-anvisa/2021/anvisa-aprova-porunanimidade-uso-emergencial-das-vacinas

<sup>2</sup> Disponível https://g1.globo.com/bemestar/coronavirus/noticia/2021/01/21/casos-e-mortes-porcoronavirus-no-brasil-em-21-de-janeiro-segundo-consorcio-de-veiculos-de-imprensa.ghtml

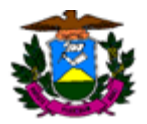

**CONSIDERANDO** que o governo do Estado de Mato Grosso recebeu do Ministério da Saúde aproximadamente 126.000 doses da vacina CoronaVac<sup>3</sup>, sendo suficiente para imunização de somente 34% dos trabalhadores de saúde (28.744 pessoas), segundo Informe Técnico da Campanha Nacional de Vacinação contra a COVID-19;

**CONSIDERANDO** os princípios da impessoalidade e eficiência, estabelecidos no art. 37, *caput*, da Constituição Federal;

**CONSIDERANDO** que a ofensa à impessoalidade e eficiência pode caracterizar ato de improbidade administrativa, nos termos do art. 11 da Lei nº 8.429/1992;

**CONSIDERANDO**, portanto, ser necessário seguir critérios objetivos e impessoais para escolha dos trabalhadores de saúde que serão contemplados, diante da insuficiência de doses disponibilizadas, para imunização completa do grupo;

**CONSIDERANDO** que o Roteiro de Priorização do uso de vacinas contra a COVID-19 no contexto de suprimentos limitados, da OMS<sup>4</sup>, estabelece como risco de morte a chance de exposição de pessoas mais vulneráveis a vir a óbito e como risco de transmissão a exposição de pessoas/pacientes mais propensos a expor outros vulneráveis a risco;

**CONSIDERANDO** que tal roteiro estabelece critérios de exposição ao risco que considera, por exemplo, como altíssimo risco todas as pessoas envolvidas na intubação, traqueostomia, broncoscopia, ou outros procedimentos diretos em pacientes, em locais fechados sem ventilação adequada;

**CONSIDERANDO** que, assim, os agentes públicos responsáveis pela delimitação das prioridades devem identificar, por grau de exposição de seu trabalho, as pessoas que se enquadram dentre os grupos de risco;

<sup>3</sup> Resolução CIB/MT *ad referendum* nº 01 de 19 de janeiro de 2021.

<sup>4</sup> Disponível em [https://www.who.int/publications/m/item/who-sage-roadmap-for-prioritizing-uses-of](https://www.who.int/publications/m/item/who-sage-roadmap-for-prioritizing-uses-of-covid-19-vaccines-in-the-context-of-limited-supply)[covid-19-vaccines-in-the-context-of-limited-supply](https://www.who.int/publications/m/item/who-sage-roadmap-for-prioritizing-uses-of-covid-19-vaccines-in-the-context-of-limited-supply)

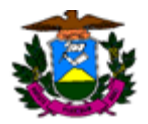

**CONSIDERANDO** as diversas notícias veiculadas na mídia de pessoas estranhas aos grupos prioritários de vacinação que receberam a primeira dose da CoronaVac no País;

## **RESOLVE RECOMENDAR:**

Ao Excelentíssimo Senhor Secretário de Saúde do Estado de Mato Grosso, que no prazo de **05 (cinco) dias úteis**:

> **I.** Observe o conceito de "trabalhador de saúde" contido no Plano Nacional de Operacionalização da Vacinação contra a Covid 19, uma vez que no Plano Estadual de Operacionalização da Vacinação contra o Covid 19 a definição é incompleta e aberta;

> **II.** Informe a cada recebimento de doses da vacina pelo Governo Federal o quantitativo recebido e a forma de distribuição destas, indicando os municípios contemplados, quantitativos remetidos a cada um destes, bem como o numerário de doses que fará a gestão direta e população alvo contemplada;

> **III.** Informe a identificação dos serviços contemplados pelas doses já recebidas e o levantamento do quantitativo dos trabalhadores da saúde envolvidos na resposta à pandemia nos diferentes níveis de complexidade da rede de saúde;

> **IV.** A vacinação seja realizada a partir de listas nominais de trabalhadores de saúde, previamente elaboradas e encaminhadas pelos gestores das unidades, contendo as informações sobre os critérios de prioridade e risco;

> **V.** Sejam as doses recebidas utilizadas como primeiras e segundas doses da população alvo, dada a ausência de previsão para recebimento de novas remessas e necessidade de observância do intervalo entre-doses recomendada pelo fabricante;

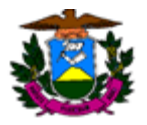

**VI.** Informe quais são os povos indígenas aldeados considerados, quantitativo em cada um deles e localização geográfica;

**VII.** Informe o quantitativo de seringas intramusculares necessárias à vacinação de toda a população que foram adquiridas até o momento, tendo em vista que o Plano Estadual de Operacionalização da Vacinação contra a Covid-19 faz a previsão de adquirir 6.500.000 seringas intramuscular 25x7mm e 25x6mm e distribuir aos 141 Municípios do Estado.

**VIII.** Informe a demanda mensal padrão do quantitativo de seringas intramusculares da rede de saúde estadual, antes do início da vacinação.

**IX.** Informe o andamento das obras de ampliação da Central Estadual e nas Centrais Regionais de Sinop, Rondonópolis, Barra do Garças e Cáceres, tendo em vista que, conforme o Plano Estadual de Operacionalização da Vacinação contra a Covid-19, faz necessária a ampliação nas Centrais, pois do contrário haverá comprometimento de toda a capacidade de armazenamento e distribuição de todas as vacinas;

**X.** Informe o andamento da aquisição de câmaras de refrigeração e freezer para garantir um armazenamento adequado das vacinas nas Centrais Regionais do Estado de Mato Grosso;

**XI.** Informe quais grupos de vacinação serão administrados diretamente pela gestão estadual de saúde;

**XII.** Disponibilize um painel de informações para dar transparência as informações da campanha de vacinação COVID-19 em MT, em site específico que seja possível acompanhar as

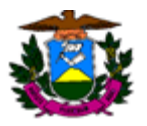

coberturas vacinais por Municípios por grupos prioritários, perfil das unidades (salas de vacinas) que estarão disponibilizando o imunizante, endereço de cada sala além de relatórios gerenciais;

**XIII.** Oriente as Secretarias Municipais de Saúde que as aplicações das vacinas deverão ser obrigatoriamente registradas no Sistema do Programa Nacional de Imunização, tendo em vista que o Ministério da Saúde desenvolveu módulo específico nominal para cadastro de cada cidadão, com a indicação da respectiva dose administrada (Laboratório e lote), para facilitar a rastreabilidade e controle dos imunobiológicos distribuídos, facilitando o planejamento e o acompanhamento em situações de Eventos Adversos Pós Vacinação (EAPV).

**SOLICITAMOS,** ainda, o envio, no mesmo prazo, de relatório contendo as providências técnicas que serão adotadas para implementação das medidas recomendadas e em qual prazo, podendo tais informações serem prestadas através do e-mail: *gaedicsaude@dp.mt.gov.br.*

**ADVERTIMOS** que a presente Recomendação **dá ciência** e **constitui** em mora seus destinatários quanto às providências solicitadas e que o não atendimento da presente recomendação importará na adoção das providências legais para a responsabilização em todas as esferas e instâncias, visando resguardar os bens ora tutelados, inclusive, com a propositura de todas as medidas judiciais cabíveis.

A presente recomendação deverá, ainda, ser encaminhada, em cópia, ao Conselho Estadual de Saúde, ao Conselho de Secretarias Municipais de Saúde e à Ouvidoria do SUS no Estado de Mato Grosso para ciência e eventual apoio operacional na fiscalização do cumprimento do recomendado.

Publique-se.

Cuiabá, 22 de janeiro de 2021.

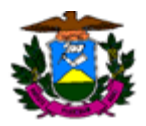

FABIO BARBOSA:0864 5344777

Assinado de forma digital por FABIO BARBOSA:08645344777 Dados: 2021.01.22 16:35:19 -03'00'

**Fábio Barbosa Defensor Público do Estado Coordenador do GAEDIC II – Saúde** **Carlos Wagner Gobati de Matos Defensor Público do Estado Membro do GAEDIC II – Saúde**

**Cleide Regina Ribeiro Nascimento Defensora Pública do Estado Membra do GAEDIC II – Saúde**

**Janaina Yumi Osaki Defensora Pública do Estado Membra do GAEDIC II – Saúde**

**Nelson Gonçalves de Souza Junior** NELSON GONCALVES Assinado de forma digital por DE SOUZA JUNIOR:21960121812 Dados: 2021.01.22 15:54:34 -04'00'NELSON GONCALVES DE SOUZA JUNIOR:21960121812

**Defensor Público do Estado Membro do GAEDIC II - Saúde** **Thais Cristina Ferreira Borges Defensora Pública do Estado Membra do GAEDIC II - Saúde**